**Very useful circuit for constructing CPU: n-1 ("n to 1") multiplexor (MUX) Function: selects 1 output from n inputs**

**Analogy: TV remote control (select 1 channel from many inputs) Inputs:**

**Data: n Control: ceil (lg n)**

**Output: 1**

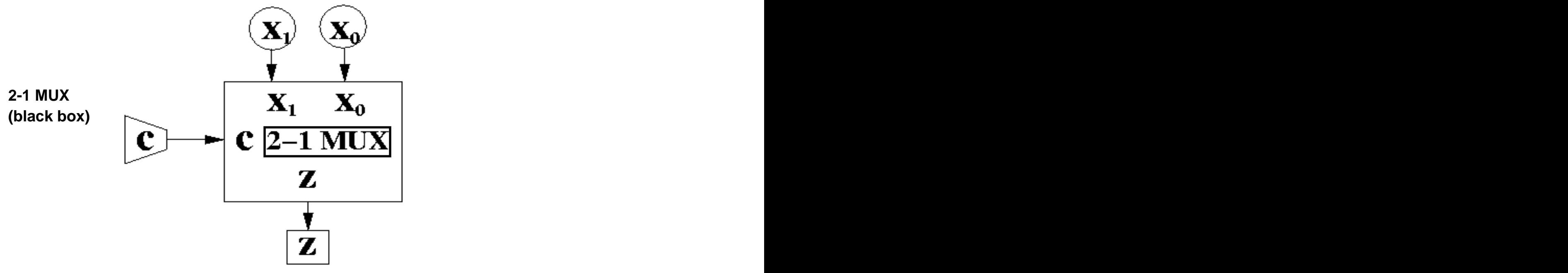

**Abstract behavior:**

**Output is the data bit which has the same subscript as the control bit value.**

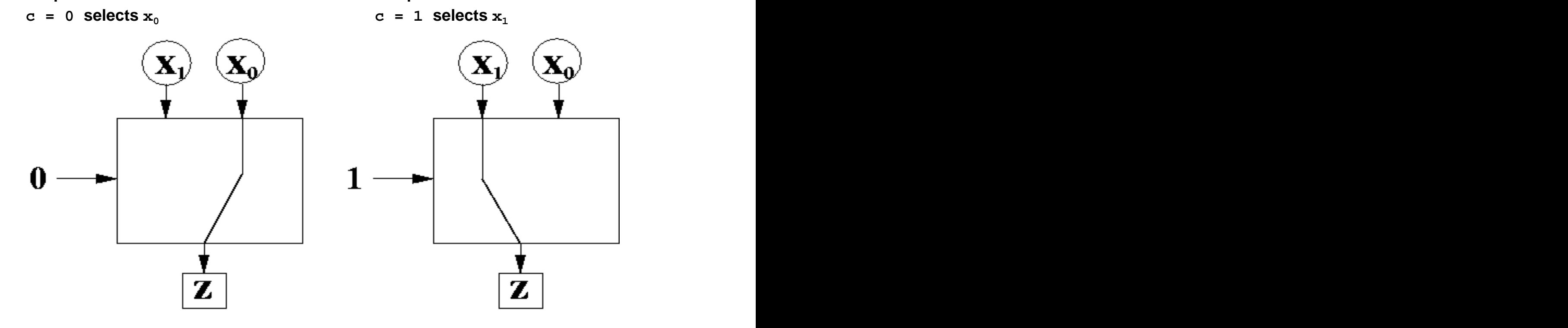

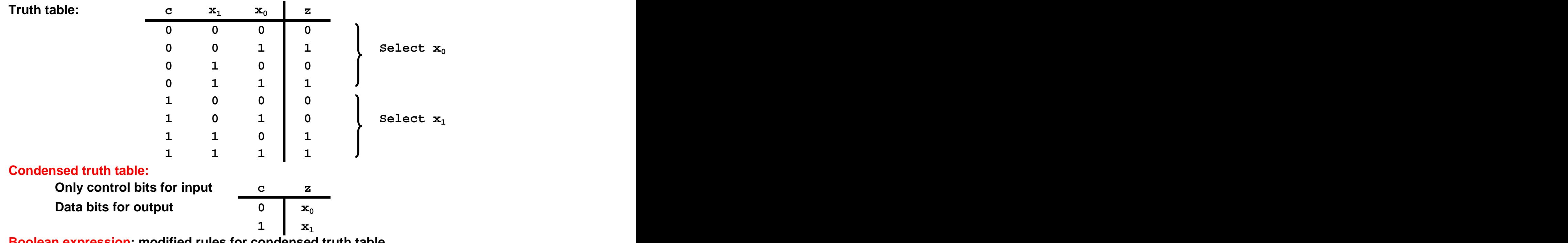

**Boolean expression: modified rules for condensed truth table**

**For each row with non-zero output,** 

**(1) construct minterms by ANDing the input minterm with the output (which may be a variable),**

**(2) then OR the minterms in the usual way**

 $z = \{cx_0 + cx_1$  **c** == 0:  $z = x_0$  **c** == 1:  $z = x_1$ 

**Implementation with gates:**

**Inputs:**  $A = x_0$ ,  $B = x_1$ **Control: S = c Output: C = z**

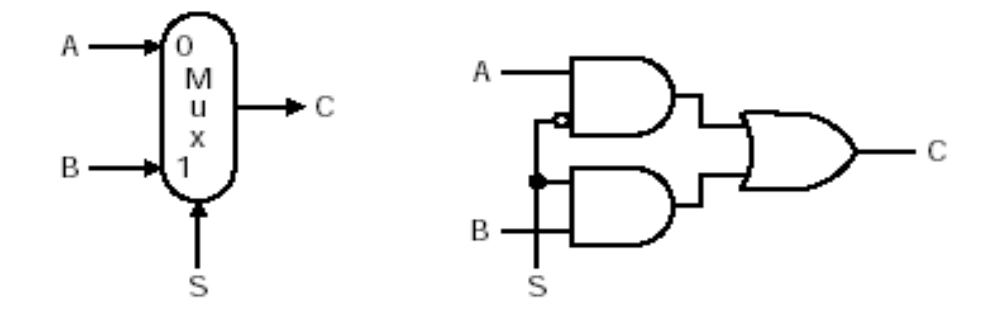

$$
C = \setminus SA + SB
$$
 (Fig. B.04)

**Inputs:**

**Data:**  $4(x_0, x_1, x_2, x_3)$ **Control: ceil (lg n) = 2 (** $c_0$ **,**  $c_1$ **) Output: 1 (z)**

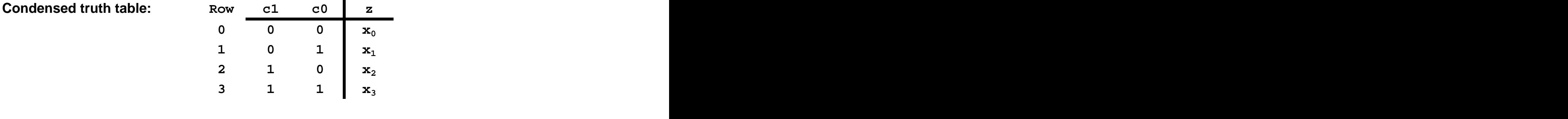

**Boolean function:**  $z = \langle c_1 \rangle c_0 x_0 + \langle c_1 c_0 x_1 + c_1 \rangle c_0 x_2 + c_1 c_0 x_3$ 

**Boolean function:**  $z = \{c_1\}c_0x_0 + \{c_1c_0x_1 + c_1\}c_0x_2 + c_1c_0x_3$ **Could construct this from gates, or use existing building blocks (2-1 MUX):**

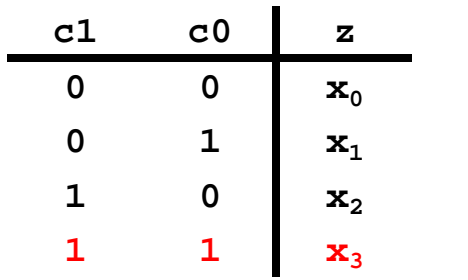

- 
- 1:  $x_2$ ,  $x_3$

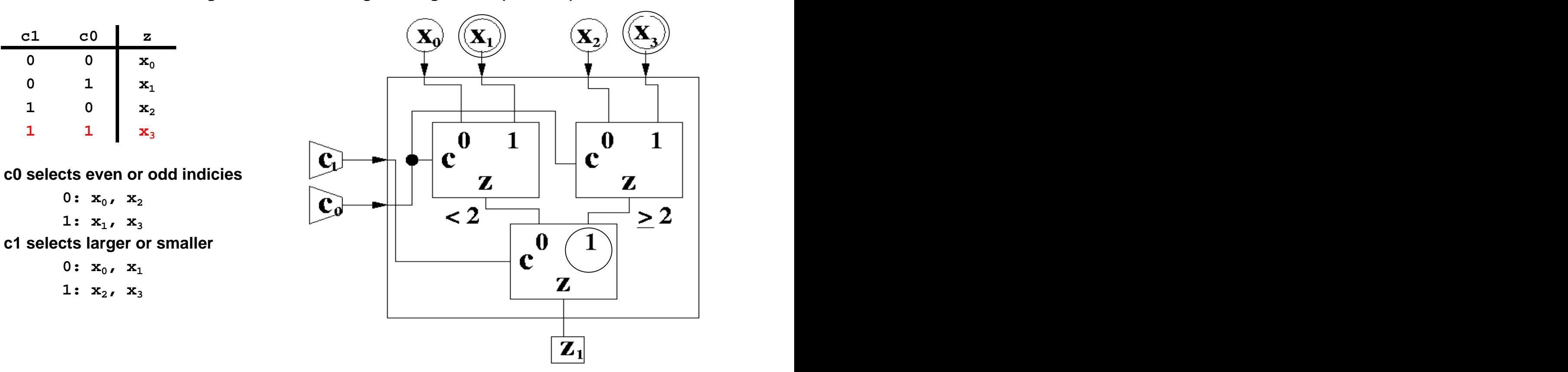

## **DeMultiplexor**

**Demultiplexor (deMUX): MUX with input and output reversed Analogy: mail being routed to the right box in a mailroom 1-n deMUX:**

**Data inputs: 1 Control inputs: ceil( lg n ) Outputs: n** 

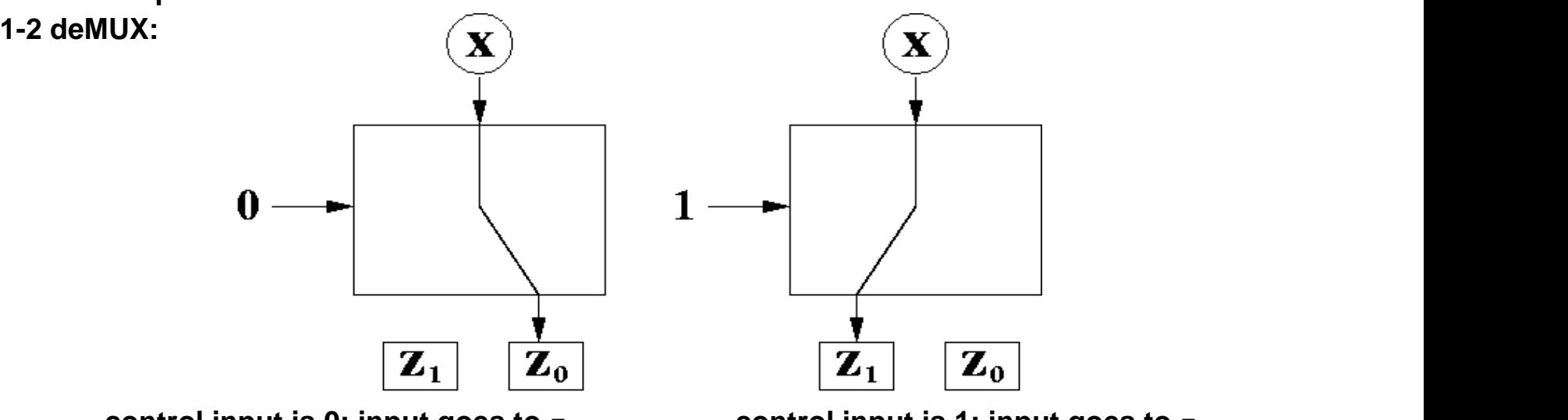

**control input is 0: input goes to**  $z_0$ **. <b>control input is 1: input goes to**  $z_1$ **.** 

 $\mathbf{Z}_0$ 

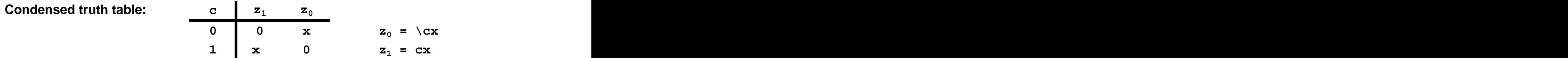

[This document was created with Win2PDF available at http://www.daneprairie.com.](http://www.daneprairie.com) The unregistered version of Win2PDF is for evaluation or non-commercial use only.